#### **AutoCAD Crack Free Download [April-2022]**

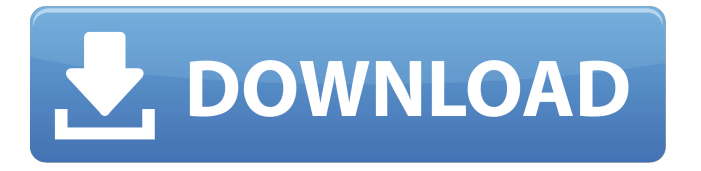

#### **AutoCAD Crack Activation Code With Keygen Free Download**

#### Most versions of AutoCAD Crack Free Download support

3D modeling, but 2D editing is a core feature, and it has been called the "CAD of choice" for engineers. The software is widely used for electrical, mechanical, and civil engineering,

architecture, interior and exterior design, and drafting. In addition, it has a wide range of educational and industry uses. AutoCAD is used as a native app on macOS, Linux,

Microsoft Windows, and Windows Phone. The Android version is available as a downloadable app. With updates at a relatively steady clip for its first 20 years, AutoCAD's functionality and

feature set has increased in scope and flexibility as the software has matured. Today, AutoCAD has a strong graphical user interface (GUI) and modern features such as 3D

modeling, rendering, parametric modeling, scripting, and simulation. AutoCAD currently has more than 16 million users in more than 100 countries around the world. The latest versions

of the software include AutoCAD 2018, AutoCAD LT 2018, and AutoCAD BIM 2018. AutoCAD History and Evolution The evolution of AutoCAD started in the late 1980s, as

businesses increasingly needed CAD programs capable of producing drawings that are both accurate and useful for the production of detailed blueprints and production of

#### the manufacturing parts. In 1982, AutoDesk introduced the first version of AutoCAD for use on a personal computer. Two years later, the company released AutoCAD for the

Apple Macintosh. The first version of AutoCAD was a desktop program for the Apple II. This product was a powerful 3D modeling and drawing package that was designed to

be used in large organizations with many engineering, architectural, and other professionals using it. The first version of AutoCAD used a mouse to move the drawing canvas and a

keyboard to draw. The Apple II had a 640-by-400-pixel graphic display, and this was the maximum resolution at which AutoCAD could be run. Drawing in AutoCAD Users had the ability

to select a tool and move it around the page to perform their work. However, they couldn't move the tool along the vertical axis, so there was no depth to the drawing. They also had no ability to

edit the model, other than deleting it. To draw something, they had to start a new layer with a base shape, then draw their object. To delete an object, they had to close the

Technical support AutoCAD technical support is offered through Autodesk Application Support (AS). Autodesk Application Support is located at: Autodesk.com

# Support is available in the following modes: AS Business Hour AS Chat AS Help Center Autodesk Exchange Apps AS Hotline (closed) Autodesk also offers thirdparty support

#### companies, such as Information Management Resources (IMR). Conventions The following conventions for terminology and usage are used in AutoCAD. A

command-line option (or a set of options) is called a. A field/window (that is, a widget) is referred to by its number (counting from zero), which is also the name for the field, as in, or as

a reference to the field within the current document. The name for a field may be the same as its number if the field is moved to a different location. An application-specific feature, such as the

Properties Manager, is referred to as a. A feature shared with other AutoCAD applications is called a. When multiple actions can occur in response to an event, they are called a, When a

program that doesn't have an interactive window has a set of actions that can be performed on a selection, the set is referred to as a. To draw a selection, the user starts with the

#### mouse, then clicks, draws, and then releases. The area the user clicks on is referred to as a. To create an object such as a text box or a 2D polyline, the user starts with the selection tool, then

clicks, and then draws. The result is called a. When a keystroke can occur in response to an event, it is referred to as a. When a paragraph of text is added to a field, it is called a. When a

complex entity, such as a drawing, is created, it is called a. Add-ons Add-ons are custom AutoCAD programs written in AutoLISP. They can be downloaded and installed on a local computer to add

new commands to AutoCAD, and can be registered on the Autodesk Application store. A number of thirdparty Autodesk addons are available for AutoCAD and are listed on the

#### Autodesk Exchange Apps site. 3D CAD 3D CAD is a proprietary extension of AutoCAD to allow design ca3bfb1094

**AutoCAD [Win/Mac]**

#### Open the menu File|Options|Add-ins. Select Autodesk and press the Add button. The Autodesk Add-in has to be selected. Open the menu Add-ins|Cr

#### eate|Create.Select CAD model from Autodesk Autocad Choose the file you want to get the model key from and press ok. Choose the key that you need and you are done. Autodesk doesn't

#### support 3D model sharing Autodesk doesn't accept your 3D model key to license it. The reason for that is because Autodesk sends 3D model keys to their resellers. There is no

#### need for the reseller to resell the 3D model, they simply need to resell Autodesk CAD software. If Autodesk did not do that, then Autodesk would send the resellers a 3D model

## key and Autodesk would get a cut from every sale of the 3D model. This is illegal, Autodesk doesn't have the right to do that.//--------------------

-----------------------------

-----------------------------

## --------- // Simple

## single-image-based, non-interpolated obstacle avoidance. // Based on the Open Robotics Framework Gazebo code example: // //---

-----------------------------

-----------------------------

--------------------------

#### #pragma once #include "math/vec2.h" class ObstacleAvoidanceS tate { public: enum ObstacleAvoidanceM ode { StaticMode = 0, DynamicMode = 1, }; enum Obstacle AvoidanceStateMod

e { StaticMode = 0,  $Dy$ namicMode = 1, DynamicModeError  $= 2, \}$ ; // Returns true if the state is static, false otherwise. inline bool IsStatic() const { return static\_cast( m\_Mode); } //

### Returns true if the state is dynamic, false otherwise. inline bool IsDynamic() const {

**What's New in the AutoCAD?**

#### Introducing the new Markup Import panel and Markup Assist

#### dialog box, which together provide convenient tools for incorporating feedback into your drawings, editing those markings, and sending them to a remote party. Markup Import The

#### new Markup Import panel provides a convenient way to import feedback from any source that supports AutoCAD raster (bitmap) images. The new Markup Import panel can import feedback

#### from printed paper, PDFs, web links, or drawings from the cloud. The new Markup Import panel includes a "Send Feedback" feature that sends the imported feedback to a remote party.

#### The remote party receives a link to the drawing, and can then view the feedback online or use the link to incorporate feedback into their own copy of the drawing. This

#### feature is useful if the remote party works from a distance, or if you want to collaborate and incorporate design changes back and forth between parties. You can also send feedback to a

#### file that you have already saved in the cloud. The new Markup Import panel supports bitmap files that can include any resolution (from 1 inch (25.4 mm) up to 2400 dpi), and can include any

#### combination of black and white or color. (The remote party will need the same file format to open the feedback as your computer uses.) With the new Markup Import panel, you can

#### import feedback from any of the following supported file formats: Bitmap (BMP, DIB, ICO, JPG, JPE, JPG, JPEG, META, PICT, PNG, and TIFF) EPS (Encapsulated PostScript) PDF (Adobe Portable

Document Format) Web-based File (PNG, GIF, and JPG) File from Cloud service: the file must be saved in the supported file format How it works: The new Markup Import panel

#### supports a few methods to import feedback from any of the above formats. Via File button: you can import a file into the drawing. You can select any drawing file, or any drawing

#### that contains text (Text or Text Markup) in the drawing. The size of the imported text is determined by the text size setting in the Preferences dialog box. The new Markup Import panel

#### updates the existing text whenever you change it. You can import text or bitmap (raster) images (such as an image saved from the web

**System Requirements For AutoCAD:**

#### Starting June 1st, the Steam release of ARK: Survival Evolved will require the following: Intel i5-4460, 2.3 GHz (dual core) or higher 4 GB RAM NVIDIA

#### GTX1050 or equivalent, 6 GB VRAM Windows 7 or higher HDD Space: 100 GB of free space on your HDD to install the game Any and all other game updates are free Certain games may

### only be available via Steamworks Games released via Steam will automatically run with dedicated servers

#### Related links:

[https://lagaceta.montehermoso.com.ar/advert/autocad-24-1-crack](https://lagaceta.montehermoso.com.ar/advert/autocad-24-1-crack-with-full-keygen-free-download/)[with-full-keygen-free-download/](https://lagaceta.montehermoso.com.ar/advert/autocad-24-1-crack-with-full-keygen-free-download/) <https://endlessflyt.com/autocad-crack-free-mac-win-march-2022/> [https://www.thesmilecraft.com/autocad-free-registration-code](https://www.thesmilecraft.com/autocad-free-registration-code-download-pc-windows/)[download-pc-windows/](https://www.thesmilecraft.com/autocad-free-registration-code-download-pc-windows/) <https://workerspros.com/wp-content/uploads/2022/07/AutoCAD-8.pdf>

[https://cilre.com/wp](https://cilre.com/wp-content/uploads/2022/07/AutoCAD__Crack__Torrent.pdf)[content/uploads/2022/07/AutoCAD\\_\\_Crack\\_\\_Torrent.pdf](https://cilre.com/wp-content/uploads/2022/07/AutoCAD__Crack__Torrent.pdf) <http://epochbazar.com/wp-content/uploads/2022/07/wianphy.pdf> [https://parsiangroup.ca/2022/07/autocad-crack-free-3264bit](https://parsiangroup.ca/2022/07/autocad-crack-free-3264bit-march-2022/)[march-2022/](https://parsiangroup.ca/2022/07/autocad-crack-free-3264bit-march-2022/) [http://saddlebrand.com/wp](http://saddlebrand.com/wp-content/uploads/2022/07/AutoCAD_Crack___For_PC.pdf)[content/uploads/2022/07/AutoCAD\\_Crack\\_\\_\\_For\\_PC.pdf](http://saddlebrand.com/wp-content/uploads/2022/07/AutoCAD_Crack___For_PC.pdf) <https://openaidmap.com/autocad-21-0-crack-2/> <https://aliffer.com/wp-content/uploads/2022/07/wettcha.pdf> [https://navchaitanyatimes.com/wp](https://navchaitanyatimes.com/wp-content/uploads/2022/07/AutoCAD-9.pdf)[content/uploads/2022/07/AutoCAD-9.pdf](https://navchaitanyatimes.com/wp-content/uploads/2022/07/AutoCAD-9.pdf) [https://www.idhealthagency.com/uncategorized/autocad-crack](https://www.idhealthagency.com/uncategorized/autocad-crack-activation-code-download/)[activation-code-download/](https://www.idhealthagency.com/uncategorized/autocad-crack-activation-code-download/) <http://buzhompro.com/?p=6171> <https://fitadina.com/2022/07/23/autocad-activation-code-latest-2022/> <https://omidsoltani.ir/264223/autocad-crack-x64-5.html> [https://roofingbizuniversity.com/wp](https://roofingbizuniversity.com/wp-content/uploads/2022/07/AutoCAD-15.pdf)[content/uploads/2022/07/AutoCAD-15.pdf](https://roofingbizuniversity.com/wp-content/uploads/2022/07/AutoCAD-15.pdf) <https://pzn.by/wp-content/uploads/2022/07/autocad-21.pdf> [https://acaciasports.com/wp](https://acaciasports.com/wp-content/uploads/2022/07/AutoCAD__Torrent.pdf)[content/uploads/2022/07/AutoCAD\\_\\_Torrent.pdf](https://acaciasports.com/wp-content/uploads/2022/07/AutoCAD__Torrent.pdf) <https://72bid.com?password-protected=login> [https://olivedatavola.it/wp](https://olivedatavola.it/wp-content/uploads/2022/07/AutoCAD_Download_For_PC_Final_2022.pdf)[content/uploads/2022/07/AutoCAD\\_Download\\_For\\_PC\\_Final\\_2022.pdf](https://olivedatavola.it/wp-content/uploads/2022/07/AutoCAD_Download_For_PC_Final_2022.pdf)